# PRÁCTICA 7: INTEGRAL DEFINIDA DE RIEMANN

## I. La integral definida y la regla de Barrow.

Recuerda que la orden Integrate [f[x], x] o el símbolo  $\int f(x) dx$  que aparece en la paleta "BasicInput" calcula una primitiva de la función  $f(x)$ , es decir, una función cuya derivada es  $f(x)$ .

**Ejercicio 1:** Calculas las siguientes primitivas:  $\int \frac{2 \tan[x] + 3}{1 + \cos[x]^2} dx$   $\int \frac{5x + 4}{\sqrt{x^2 + 2x + 5}} dx$ 

Pero incluso un potente programa de cálculo simbólico y numérico como Mathematica no es capaz de calcular las primitivas de algunas funciones.

Ejercicio 2: Pide a Mathematica que calcule una primitiva de la función

1. Información básica

Recordemos también que las primitivas son importantes para poder aplicar la regla de Barrow (1630-1677) que establece que: "si  $F(x \text{ es una primitiva de } f(x) \text{ para } x \text{ en el intervalo } I \text{ y a } y \text{ b}$ pertenecen a I, entonces  $\int_a^b f(x) dx = F(b) - F(a)$ "

La orden Integrate[f[x], {x, a, b}] o el símbolo  $\int_{a}^{b} f[x] dx$  que aparece en la paleta "BasicInput" permiten obtener el número real que es la integral definida de  $f(x)$  en el intervalo de extremos  $a \, y \, b$ .

Con estas órdenes Mathematica opera mediante la regla de Barrow, es decir, primero calcula la primitiva y luego halla la diferencia de imágenes. Por tanto, con esta orden no se podrán calcular integrales definidas de las funciones cuya primitiva no se pueda hallar por métodos elementales.

*Mathematica* también calcula integrales impropias aplicando una extensión de la regla de Barrow y usa la misma notación que en el cálculo de integrales definidas.

### 2. Ejercicios

**Ejercicio 3:** Pídele al programa *Mathematica* que calcule una primitiva de la función  $x^3 E^{-x}$  y úsala para calcular (hazlo con papel y lápiz)  $\int x^3 e^{-x} dx$ .

Pídele ahora al programa *Mathematica* que calcule  $\int_{0}^{1} x^{3} e^{-x} dx$ . ¿Has obtenido el mismo resultado?

**Ejercicio 4:** Dibuja la función  $y = \frac{1}{1+x^2}$  y escribe (es inmediata) una primitiva de  $\frac{1}{1+x^2}$ .

Calcula el valor de la integral impropia  $\int_{1+x^2}^{+\infty} \frac{1}{1+x^2} dx$  y explica qué significa geométricamente el valor

de esta integral impropia.

Ejercicio 5: Un tronco cilíndrico recto de 8 metros de largo y sección circular de 30 cm. de radio se corta longitudinalmente en cinco partes de igual grosor. Calcula el volumen del tablón central.

**Ejercicio 6:** Halla el valor de *a* para que el recinto limitado por el eje X y la curva  $y = \cos x$ ,  $x \in \left[0, \frac{\pi}{2}\right]$ , quede dividido en dos partes de igual área por la curva  $y = a \sin x$ .

Para ello:

a) Calcula el valor de  $\int_0^{\pi/2} \cos[x] dx$  y el de  $\int\limits_{-1}^{ArcTa p[1/a]}\bigl(Cos[x]-a*Sin[x]\bigr)dx\,.$ 

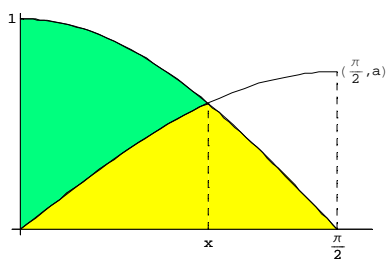

b) Utiliza la orden NSolve[] para resolver la ecuación que es necesario plantear.

**Ejercicio 7:** Considera las siguientes funciones: a)  $f(x) = \frac{1}{\sqrt{x}}$ , b)  $f(x) = \frac{1}{x^2}$ , c)  $f(x) = \frac{1}{x}$ .

- a) Represéntalas conjuntamente en el mismo gráfico para  $x \in (0,5]$ .
- b) Ordénalas de menor a mayor para  $x \in (0,1]$ . Calcula el área entre la gráfica de cada curva  $y = f(x)$  y el eje de abscisas, desde el eje OY hasta la recta  $x = 1$ .
- c) Ordénalas de menor a mayor para  $x \in [1, +\infty)$ . Calcula el área entre la gráfica de la curva  $y = f(x)$  y el eje OX, hacia la derecha a partir de la recta  $x = 1$ .

## II. Integración numérica (aproximada)

### 1 Información básica

■ ¿Por qué no se usa siempre la regla de Barrow?

No todas las integrales definidas  $\int_a^b f(x) dx$  pueden calcularse mediante la regla de Barrow, pero ¿a qué se debe esta imposibilidad? Las razones que impiden aplicar en la práctica la regla de Barrow son:

a) Tal vez no se disponga de la expresión analítica del integrando  $f$ , sino sólo de una tabla de valores de  $f$ . Esto ocurre en el siguiente ejemplo: "Días pasados se obtuvieron las siguientes medidas, en metros, de la profundidad del río Ebro, frente a la Basílica del Pilar, tomados cada 20 metros *sobre la anchura del río: 0, 4, 6, 8, 10, 10, 8, 5, 0, donde el primero y el último valor se refieren a las orillas del río. ¿Cuál es aproximadamente el área de la sección del cauce del río?"*

b) Aunque se conozca la expresión analítica del *f* y ésta sea una función elemental, la primitiva de

*f* quizá no sea elemental. Esto ocurre por ejemplo en  $\int_a^b e^{-x^2} dx$  o sin *<sup>b</sup> a <sup>x</sup> dx x*  $\int$  $\int$ o ……

- c) Aunque la primitiva de *f* sea elemental, calcularla puede requerir
	- alguna idea feliz, por ejemplo un cambio de variable, con el que no seamos capaces de dar, o
	- la realización tediosa de gran cantidad de operaciones o
	- la aplicación de técnicas numéricas más complejas que las de cuadratura; por ejemplo, en 3 1 *b dx*  $\int_{a}^{b} \frac{1}{x^3 - x +}$ la función del integrando es una función racional cuya primitiva se puede

1 *a*  $x^3 - x$ encontrar hallando todas las raíces del denominador, tarea que exige usar la aproximación numérica y es más difícil que aproximar la integral.

¿Qué se hace cuando no se puede obtener el valor exacto de una integral definida? Sencillamente se intenta calcular un valor aproximado. Precisamente la integración numérica proporciona métodos para aproximar el valor de una integral definida  $\int_a^b f(x) dx$  mediante una suma finita. Estas sumas, que se suelen llamar *fórmulas de cuadratura,* son combinaciones lineales de los valores de *f* en un conjunto de abscisas o nodos:  $x_0 < x_1 < x_2 < ... < x_n$ .

En esta práctica, describimos y usamos tan sólo un tipo de fórmula de cuadratura: las sumas de Riemann (regla de los rectángulos).

### **Aproximación por las sumas de Riemann**

La idea básica radica en el concepto de integral definida: *"Una integral definida es el límite de sumas de Riemann*  $\sum f(c_i)$ 1 *i i n f c*  $\sum_{i=1} f(c_i) \Delta x$  en las que el número de sumandos n tiende a infinito ( $n \rightarrow \infty$ )  $m$ ientras que el tamaño de cada sumando  $f(c_i)\Delta x$  tiende a cero (ya que  $\Delta x \rightarrow 0$  )" El número  $c_i$  puede ser cualquiera del intervalo  $[x_{i-1}, x_i]$ , aunque el más recomendable es el punto medio  $c_i = \frac{\lambda_{i-1}}{n}$ 2  $\alpha_i = \frac{\lambda_{i-1} + \lambda_i}{2}$  $c_i = \frac{x_{i-1} + x_i}{2}$ .

La aproximación a  $\int_a^b f(x) dx$  mediante una suma de Riemann significa geométricamente — para *f*(*x*) ≥ 0 en [*a*,*b*] — sustituir el área comprendida entre el eje OX, la gráfica de *f* y las rectas  $x = a$  y  $x = b$  por una suma de áreas de rectángulos.

#### *Suma de Riemann en el extremo inferior*

Se elige que  $c_i$  sea el extremo inferior del subintervalo

$$
[x_{i-1}, x_i]: \t c_i = x_{i-1} = a + (i-1)\Delta x = a + (i-1)\frac{b-a}{n},
$$

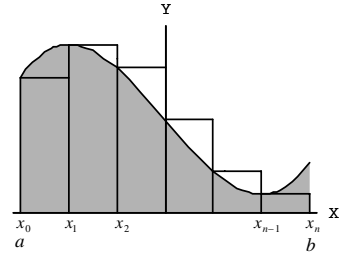

y la suma de Riemann es  $\sum f\left( x_{\text{\tiny i-1}} \right)$ 1 *n i i*  $f(x_{i-1}) \Delta x$  $\sum_{i=1} f(x_{i-1}) \Delta$ 

### *Suma de Riemann en el extremo superior*

Ahora  $c_i$  es el extremo superior del subintervalo  $[x_{i-1}, x_i]$ :  $i - \lambda_i$ *b a n*  $c_i = x_i = a + i \Delta x = a + i \frac{b - a}{c}$ , y la suma de Riemann es  $(x_i)$ 1 *i i n*  $f(x_i) \Delta x$  $\sum_{i=1} f(x_i) \Delta x$ .

### *Fórmula del punto medio*

Ahora  $c_i$  es el punto medio del subintervalo  $[x_{i-1}, x_i]$ :

$$
c_i = x_i - \frac{1}{2}\Delta x = x_i + \left(i - \frac{1}{2}\right)\Delta x = a + \left(i - \frac{1}{2}\right)\frac{b - a}{n},
$$

y la suma de Riemann es  $\sum f(c_i)$ 1 *i i*  $f(c_i)\Delta x$  $\sum_{i=1} f(c_i) \Delta$ 

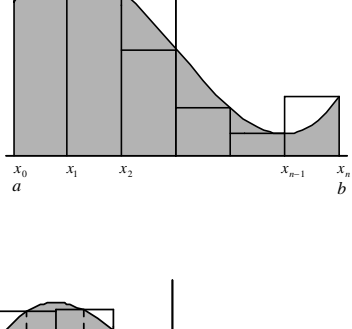

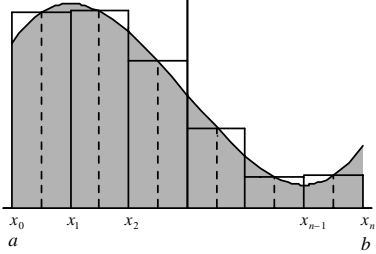

### II.2 Ejercicios

**Ejercicio 8:** Vamos a calcular la suma de Riemann superior, la inferior y la del punto medio de la función  $\frac{1}{1}$ *x* en el intervalo [1,3] correspondientes a la partición con ∆*x* = 0.2 .

Para calcular cualquiera de las sumas de Riemann de 3 1  $\frac{1}{-}dx$ *x*  $\int_{1}^{3} \frac{1}{x} dx$  con  $\Delta x = 0.2$ , comenzamos con las siguientes órdenes de definición de función y de asignación de valores:

$$
f[x_{-}] = \frac{1}{x}; a = 1 : b = 3;
$$
\n
$$
n = 10; h = \frac{b - a}{n};
$$
\na) Para calculator la suma inferior, escribe y  
\nejecta la orden:  
\n
$$
\inf_{i=1}^{n} f[a + (i - 1) h] * h
$$
\n
$$
\sum_{i=1}^{n} f[a + (i - 1) h] * h
$$
\ne! 
$$
\sum_{i=1}^{n} f[a + (i - 1) h] * h
$$
\n
$$
\sum_{i=1}^{n} f[a + (i - 1) h] * h
$$
\n
$$
\sum_{i=1}^{n} f[a + (i - 1) h] * h
$$
\n
$$
\sum_{i=1}^{n} f[a + (i - 1) h] * h
$$
\n
$$
\sum_{i=1}^{n} f[a + (i - 1) h] * h
$$
\n
$$
\sum_{i=1}^{n} f[a + (i - 1) h] * h
$$
\n
$$
\sum_{i=1}^{n} f[a + (i - 1) h] * h
$$
\n
$$
\sum_{i=1}^{n} f[a + (i - 1) h] * h
$$
\n
$$
\sum_{i=1}^{n} f[a + (i - 1) h] * h
$$
\n
$$
\sum_{i=1}^{n} f[a + (i - 1) h] * h
$$
\n
$$
\sum_{i=1}^{n} f[a + (i - 1) h] * h
$$
\n
$$
\sum_{i=1}^{n} f[a + (i - 1) h] * h
$$
\n
$$
\sum_{i=1}^{n} f[a + (i - 1) h] * h
$$
\n
$$
\sum_{i=1}^{n} f[a + (i - 1) h] * h
$$
\n
$$
\sum_{i=1}^{n} f[a + (i - 1) h] * h
$$
\n
$$
\sum_{i=1}^{n} f[a + (i - 1) h] * h
$$
\n
$$
\sum_{i=1}^{n} f[a + (i - 1) h] * h
$$
\n
$$
\sum_{i=1}^{n} f[a + (i - 1) h] * h
$$
\n
$$
\sum_{i=1}^{n} f[a + (i - 1) h] * h
$$
\n
$$
\sum_{i=1}
$$

b) Para calcular la suma superior:

$$
superior = \sum_{i=1}^{n} f[a + i * h] * h
$$

¿Sabrías hacer una representación gráfica del área calculada con esta superior, como las que se ven en los otros dos apartados? Inténtalo.

c) Para calcular la suma en el punto medio:

$$
\text{medio} = \sum_{i=1}^{n} f\left[a + \left(i - \frac{1}{2}\right)h\right] * h
$$

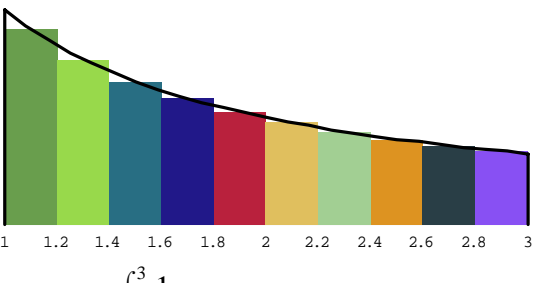

Compara esos tres resultados con el de la integral definida 1  $\frac{1}{-}dx$ *x*  $\int$ calculado mediante la regla

de Barrow.

**Ejercicio 9:** Halla una suma de Riemann para la función cos *x* en el intervalo [−π,π] para la Calcula el valor exacto de  $\int_{-\pi}^{\pi} \cos[x] dx$  y compara todos los resultados. partición que lo divide en 8 subintervalos de igual longitud. Haz lo mismo para 16 subintervalos.

**Ejercicio 10:** Días pasados se obtuvieron las siguientes medidas, en metros, de la profundidad del río Ebro, frente a la Basílica del Pilar, tomados cada 20 metros sobre la anchura del río:

0, 4, 6, 8, 10, 10, 8, 5, 0,

donde el primero y el último valor se refieren a las orillas del río.

- a) Haz un dibujo de los datos.
- b) Escribe la integral que debería usarse para calcular el área de la sección del cauce del río Ebro.
- c) ¿Cuál es aproximadamente el área de la sección del cauce del río? Para responder puedes seguir el siguiente esquema de trabajo:
	- Primero define y asigna valores:

n = 8; h = 
$$
\frac{b-a}{n}
$$
;  
prof = {0, 4, 6, 8, 10, 10, 8, 5, 0};

— Después calcula la suma de Riemann:

$$
\texttt{seccion} = \sum_{i=1}^{n} \texttt{prof} \left[ \begin{bmatrix} i \end{bmatrix} \right] \star h
$$

**Ejercicio 11:** Para hallar el flujo de masa de aire, *M*, que atraviesa un tubo circular de radio interno *R*=25 cm. se utiliza un tubo de Pitot conectado a un manómetro y se calcula con la fórmula

$$
M = 29.72 \cdot 10^{-6} \int_0^R r \sqrt{H} dr ,
$$

donde *H* es la diferencia de nivel de agua del manómetro. En un experimento se ha obtenido la siguiente tabla de valores de *H*(*r*)

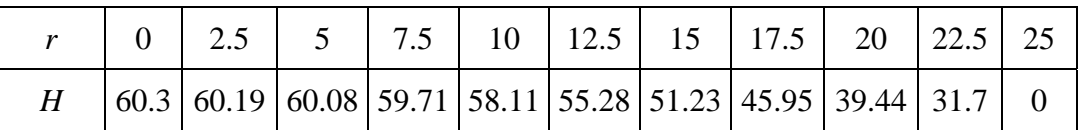

Calcula un valor aproximado de M.

#### **Ejercicio 12:** Considera la integral  $\begin{bmatrix} 1 & 1 \\ 1 & 1 \end{bmatrix}$  $\int \frac{1}{x^3 + x + 1} dx$ 0  $\int_0^2$  $\int_0^1 \frac{1}{x^3 + x + 1} dx$ .

- a) Indica el método de cálculo de primitivas que debería usarse.
- b) Pídele a *Mathematica* que calcule su valor exacto y explica el resultado.
- $c)$  Divide el intervalo  $[0,2]$  en 200 subintervalos de igual longitud y calcula las sumas de Riemann que se obtienen al usar los extremos inferiores, los puntos medios y los extremos superiores de cada subintervalo.

#### d) ¿Qué valor aproximado de  $\frac{1}{2}$  $\int \frac{1}{x^3 + x + 1} dx$ 0  $\int_0^2$  $\int_{0}^{\frac{1}{x^3 + x + 1}} dx$  nos da el programa *Mathematica*?